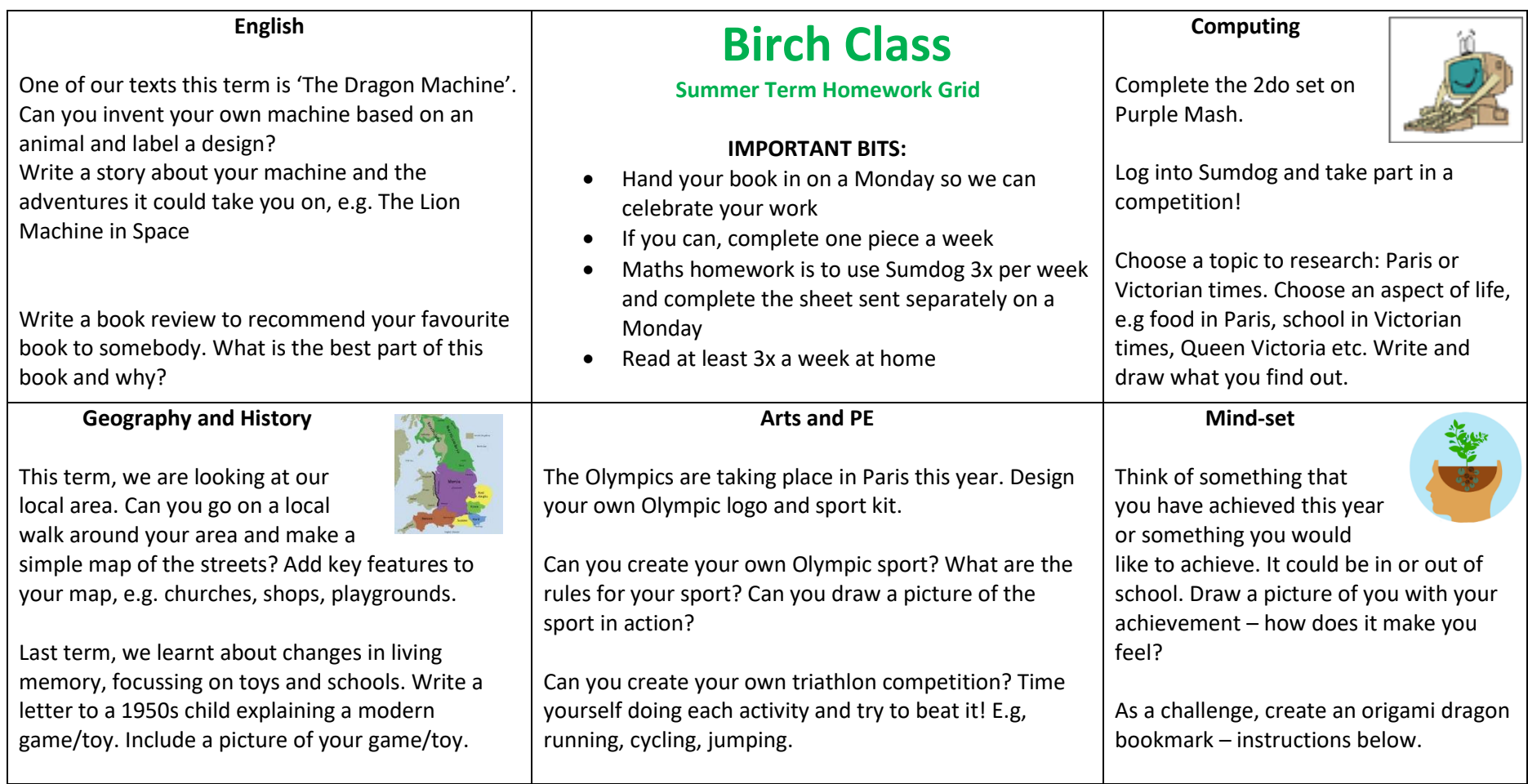

## You will need:

- · Origami Dragon Bookmark Templates
- · A3 coloured paper
- A4 white card or paper
- · Glue
- · Felt-tip pens
- · Scissors

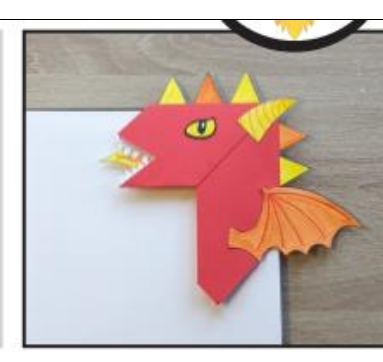

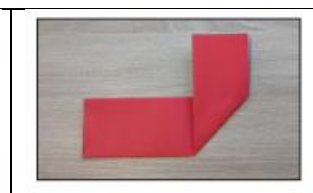

5) Open out the fold you made in step 4. Bring the long edge on the right-hand side of the paper rectangle up along the fold line. Create a strong, diagonal crease.

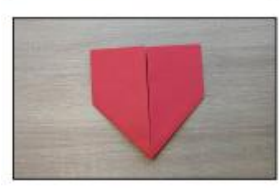

6) Repeat on the left-hand side of the paper rectangle.

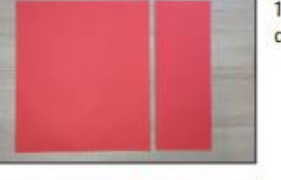

1) First, fold the A3 coloured paper to make a square. Cut along the fold line to remove the excess paper.

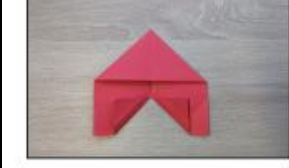

7) Turn the paper over, wrong-side facing out, with the triangular point facing up. Fold a diagonal crease using the inside corners of the two sides along the bottom edge of the paper shape. Tip: glue these folds down to keep them in place.

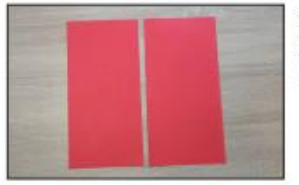

2) Fold the paper square in half and cut neatly along the fold line, creating two rectangles. You will only need one paper rectangle to make a bookmark.

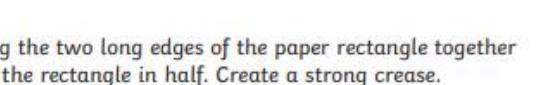

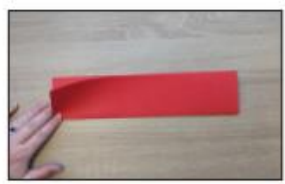

3) Bring the two long edges of the paper rectangle together to fold the rectangle in half. Create a strong crease.

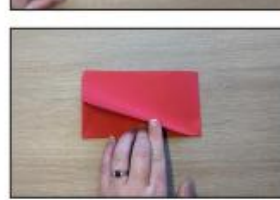

4) Bring the two short edges of the rectangle together and create a strong crease.

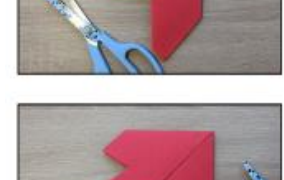

9) Cut a triangle into the dragon's snout, as seen in the photogragh. This will create the dragon's mouth.

8) Turn the paper over, right-side facing out. Rotate the

side. This will create the dragon's snout.

paper so the triangular point is in the top right-hand corner. Use scissors to cut off the end of the paper on the left-hand

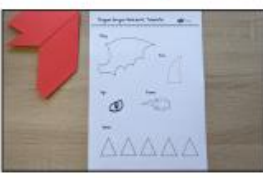

10) Print the Origami Dragon Bookmark Templates onto the A4 white card or paper.

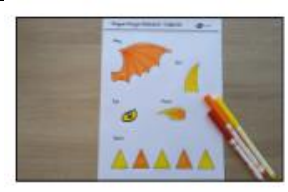

11) Use felt-tip pens to colour in the templates.

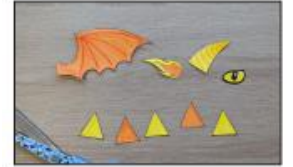

12) Neatly cut out each of the templates.

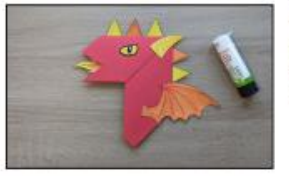

13) Glue the flames inside the mouth of the dragon. Glue the spines onto the back of the dragon's head and neck. Glue the eye and horn onto the dragon's head and glue the wing onto the bottom of the dragon's neck.

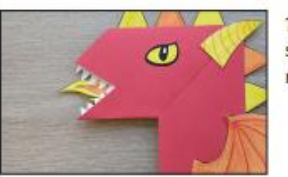

15) Optional: from the scraps of white paper, cut out two<br>small rows of pointed teeth. Glue these inside the dragon's mouth.

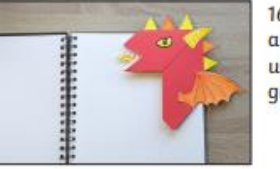

16) Place your Origami Dragon Bookmark onto the corner of<br>a page. Why not try making a flight of dragon bookmarks<br>using a variety of different colours? They would make great<br>gifts to give to your friends.

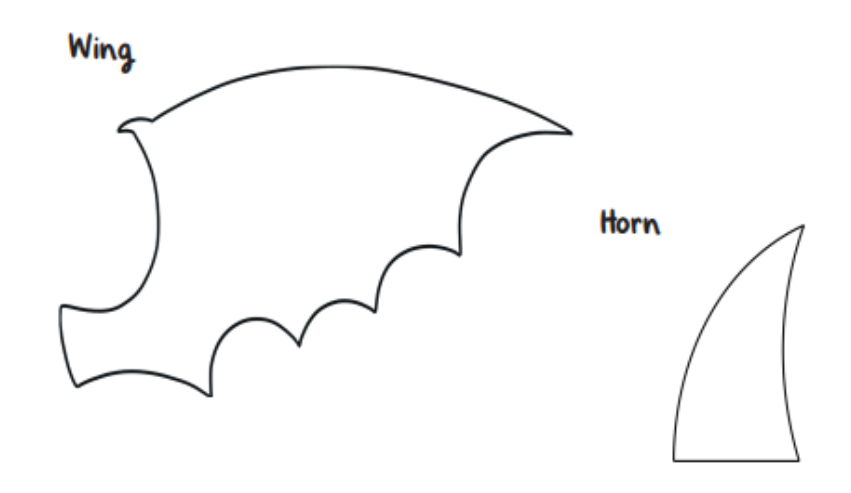

Eye

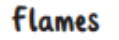

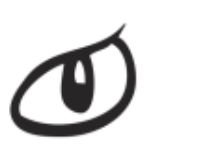

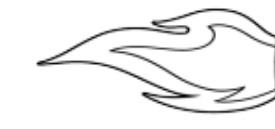

**Spines**